\*

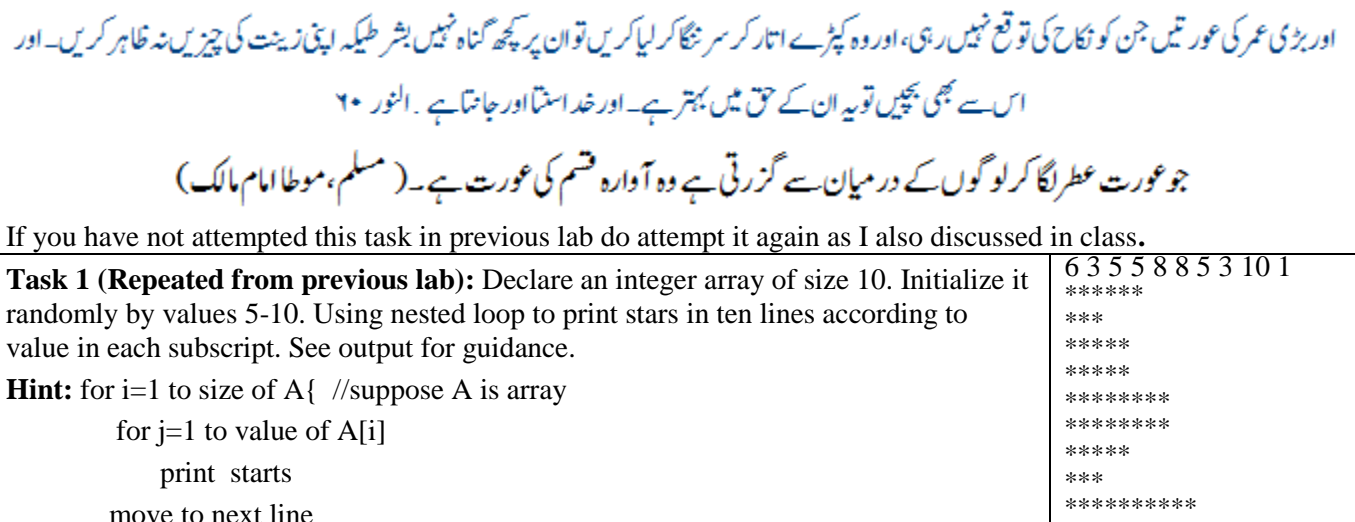

 move to next line }

Solution is given in previous Lab [LAB 09]

Implement this code before going ahead:

```
class Lab10{
 PSVM(String args[]){
   int a[]={23,36,45,11,18,19,34,26,25,39,42};
   printMax(a);
 }
 PSV printMax(int n[]){
   int i, max=n[0];
   for (i=1;i<n.length;i++)
     if (max<\n[i])max=n[i];
   ?ln("Max:"+max);
 }
}
```

```
Task 2: Write function public static void showEvenOdd(int n[])
This function should show even and odd values separately in single line each. Test function by passing array 
from main having both even and odd values.
public static void showEvenOdd(int n[]){
      int i;
      System.out.print("\t Even Numbers:\t");
      for (i=0;i<n.length;i++)
             if (n[i]%2==0)
                    System.out.print(n[i]+" ");
      System.out.print("\n\t Odd Numbers:\t");
      for (i=0;i<n.length;i++)
             if (n[i]%2!=0)
                    System.out.print(n[i]+" ");
      System.out.println();
}
```
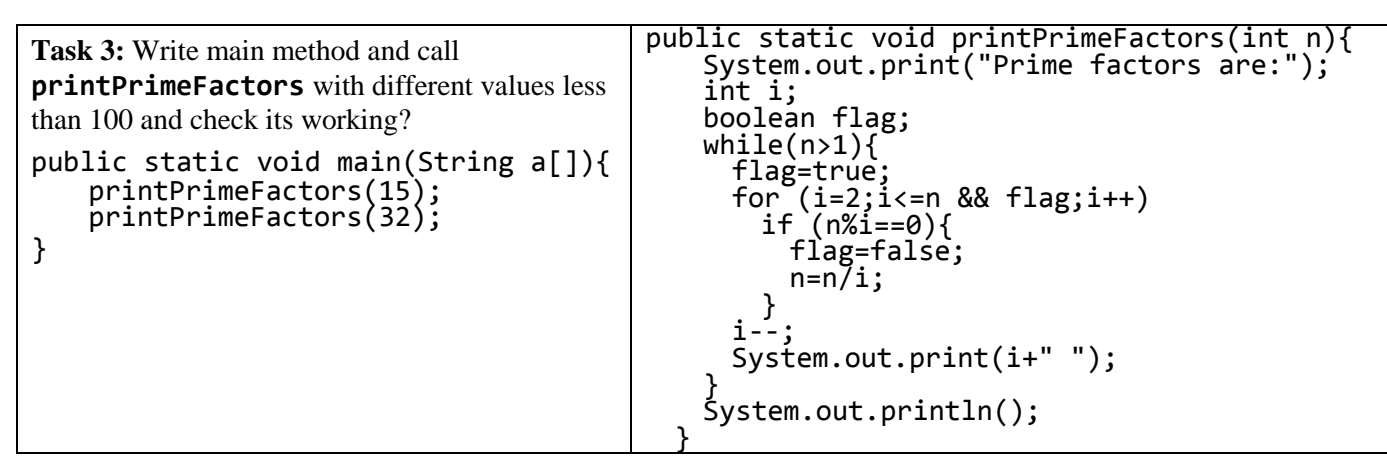

**Task 4:** Declare a String type array of size 5 to store addresses. Take input from user using loop. In next loop print address in format: (may write all in main method) Address 1: … Address  $2^{\cdot}$ … String add[]=new String[5];

```
Scanner in=new Scanner(System.in);
int i;
for (i=0; i < \text{add.length}; i++){
 System.out.print("Enter Address:");
  add[i]=in.nextLine();
}
for (i=0; i < \text{add.length}; i++)System.out.println("Address "+i+":"+add[i]);
```
**Task 5:** Declare an array of size 10 to store account balances. Initialize with values 0 to 1000000. Check all array if any value is less than 10000. Show message:

Account No .. Low Balance

Account No .. Low Balance

```
int balances[]=new int[10];
for (i=0; i<sub>delta</sub>) (i=0;i(i=0; i<sub>delta</sub>))
  balances[i]=(int)(Math.random()*100000);
for (i=0; i<sub>delta</sub>) and (i=0; i<sub>delta</sub>)if (balances[i]<10000)
    System.out.println("Acoount "+(i+1)+" has low balance.");
```
**Task 6:** Declare an array of size 10 to store marks. Take input from user. Show message "Input marks  $(-1)$  in case of absent): ". After input show all marks like:

```
Roll No 1: marks / Absent
Roll No 2: marks / Absent
int marks[]=new int[10];
for (i=0;i<marks.length;i++){
 System.out.print("Enter Marks (-1 in case of absent):");
 marks[i]=in.nextInt();
}
for (i=0;i<marks.length;i++){
 System.out.print("Roll No "+(i+1)+":");
 if (marks[i]==-1)
   System.out.println("Absent");
 else
   System.out.println(marks[i]);
}
```
**Task 7:** Declare two String type arrays of size 100. One array to store names and second array to store addresses. Take input from user in do-while loop, where after each input ask do you want to enter more [y/n]. Use an integer type variable to handle array indexes. Send both arrays and current size to function show to give output like:

Name Address

```
----------------- -----------------------
Ahsan Butt 479 Raza Block Allama Iqbal Town Lahore
…
Scanner in1=new Scanner(System.in);//3 scanner objects are used to avoid 
Scanner in2=new Scanner(System.in);// bug in input of Scanner
Scanner in3=new Scanner(System.in);
String name[]=new String[100];
String address[]=new String[100];
String choice;
int count=0;
do{
 System.out.print("Enter Name:");
 name[count]=in1.nextLine();
 System.out.print("Enter Address:");
 address[count]=in2.nextLine();
 count++;
 System.out.print("Want to enter more [Y/N]:");
 choice=in3.next();
}while (choice.equals("Y") || choice.equals("y"));
System.out.println("Name \t\tAddress ");
System.out.println("_____________ \t____________________________");
for (i=0; i <count;i++)
 System.out.println(name[i]+"\t"+address[i]);
```
**For further practice wait for homework to be sent soon InshahAllah!**